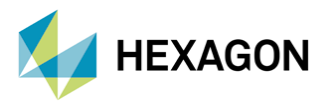

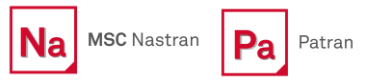

# **Patran ile Kompozit Yapı Modelleme Yöntemleri**

#### **HAZIRLAYAN**

Kaan Ekinci Kıdemli Yapısal Analiz Mühendisi

#### Tarih: 15 / 09 / 2022

Sonlu elemanlar dünyasında kompozit yapıları modellemek her zaman daha uğraştırıcı olmuştur. Bunun temel sebebi laminanın serim malzemesi özelliklerinin, kalınlıklarının ve serim açılarının çok fazla değişkenlik gösterebilmesidir.

Bu teknik yazıda Patran ile bir laminanın ve laminayı oluşturan serimlerin nasıl modellendiğinden bahsedilecektir. Ayrıca bir laminanın eşdeğer katılığına denk gelen materyal matrisinin nasıl elde edildiği ve bu elde edilen değerlerin nasıl kullanıldığı anlatılacaktır.

#### **1. Giriş**

Kompozit malzemeler tek yönlü birkaç farklı serimin lamina içerisinde farklı dizilimlere sahip olabileceği şekilde birleştirilmesiyle elde edilir. [Şekil](#page-0-0) 1'de birden fazla serimin farklı oryantasyonlarda bir laminayı oluşturduğu görülebilir. Kompozit numunenin mekanik davranışını simüle etmek için her bir tabakanın katılığı hesaplanmalıdır. Laminanın katılığı serimi oluşturan fiberin temel mekanik özellikleri, fiberin kompozit malzemedeki miktarı veya serimlerin dizilim sırası ve sayısı gibi çeşitli faktörlere bağlıdır.

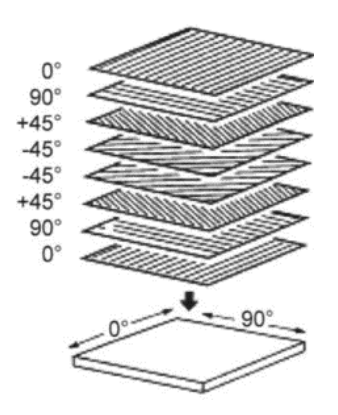

**Şekil 1 - Farklı oryantasyondaki serimlerden elde edilen lamina**

<span id="page-0-0"></span>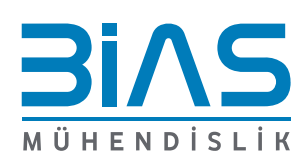

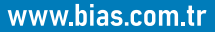

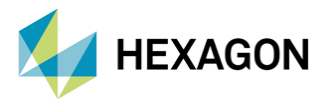

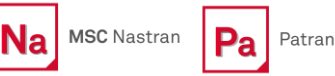

### **2. Patran'da Lamina Modelleme**

Patran'da elemanlar üzerinde kompozit modelleme yapabilmek için serimlere ait orthotropic malzeme özellikleri, serimlerin kalınlıkları ve serim açıları gereklidir. Bu laminayı oluşturan serimler yapıyı modelleme yöntemine göre 2 boyutlu veya 3 boyutlu olarak modellenebilir. Laminayı oluşturacak serimler eğer kompozit yapı 2D shell elemanlarla modellendiyse ise 2D orthotropic malzeme (MAT8), 3D olarak hex elemanlarla modellendiyse 3D orthotropic (MATORT) ile tanımlanabilir.

# **2.1. 2 Boyutlu Orthotropic Malzeme Tanımı ve 2 Boyutlu Lamina Modelleme**

Shell olarak modellenecek bir kompozit yapı için serim malzemesi 2D orthotropic malzeme (MAT8) olarak tanımlanmalıdır. Patran'da 2D orthotropic malzeme tanımı yapılan men[ü](#page-1-0)

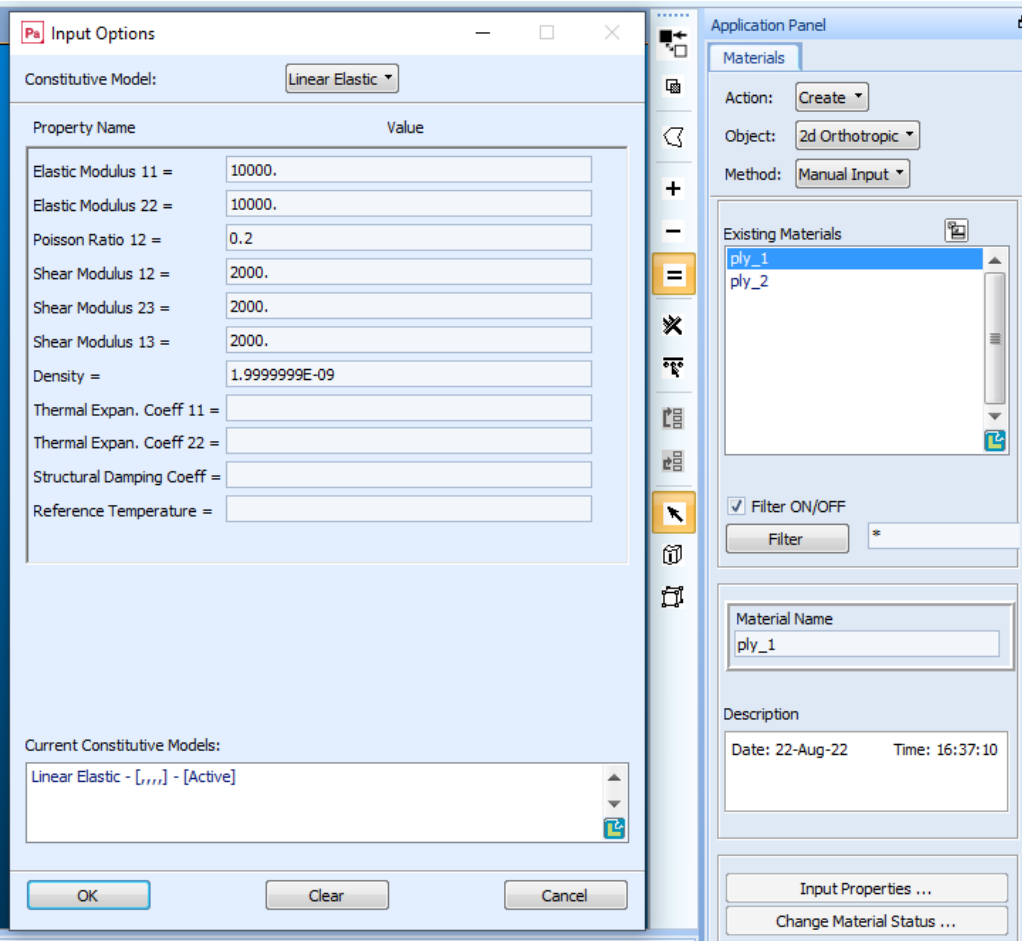

[Şekil](#page-1-0) 2'de görülebilir.

**Şekil 2 - 2 boyutlu orthotropic malzeme oluşturma**

<span id="page-1-0"></span>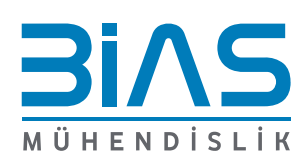

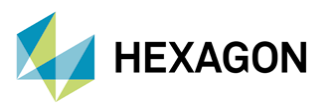

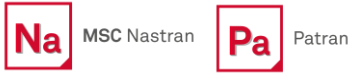

Serimlere ait 2D malzemeler tanımlandıktan sonra, Materials > Composite > Laminate menüsü ([Şekil](#page-2-0) 3) üzerinden serim kalınlıkları ve serim açıları ile birlikte lamina tanımı yapılabilir.

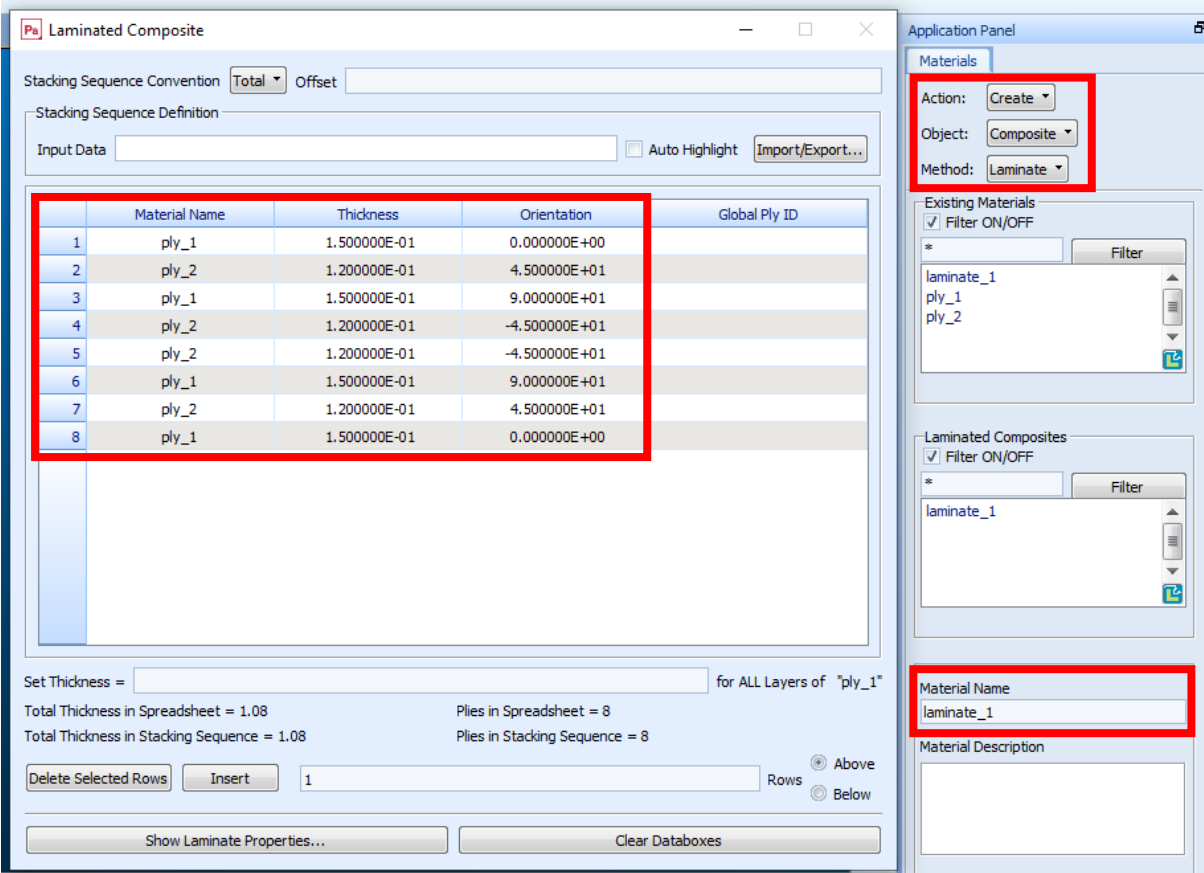

**Şekil 3 - 2 boyutlu lamina oluşturma**

<span id="page-2-0"></span>Oluşturulan bu lamina 2 boyutlu elemanlara atanıp kullanıldığında MSC Nastran çözümünde PCOMP/PCOMPG girdilerini temsil etmektedir.

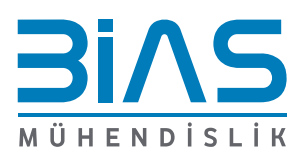

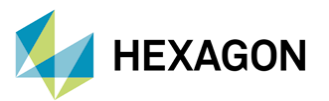

# **2.2. 3 Boyutlu Orthotropic Malzeme Tanımı ve 3 Boyutlu Lamina Modelleme**

Katı olarak modellenecek bir kompozit yapı için serim malzemesi 3D orthotropic malzeme (MATORT) olarak tanımlanmalıdır. 2D orthotropic malzeme özellikleri üzerine 3 yeni değer tanımlayarak malzemeyi 3D orthotropic olarak modelleyebiliriz. Patran'da 3D orthotropic malzeme tanımı yapılan menü [Şekil](#page-3-0) 4'de görülebilir.

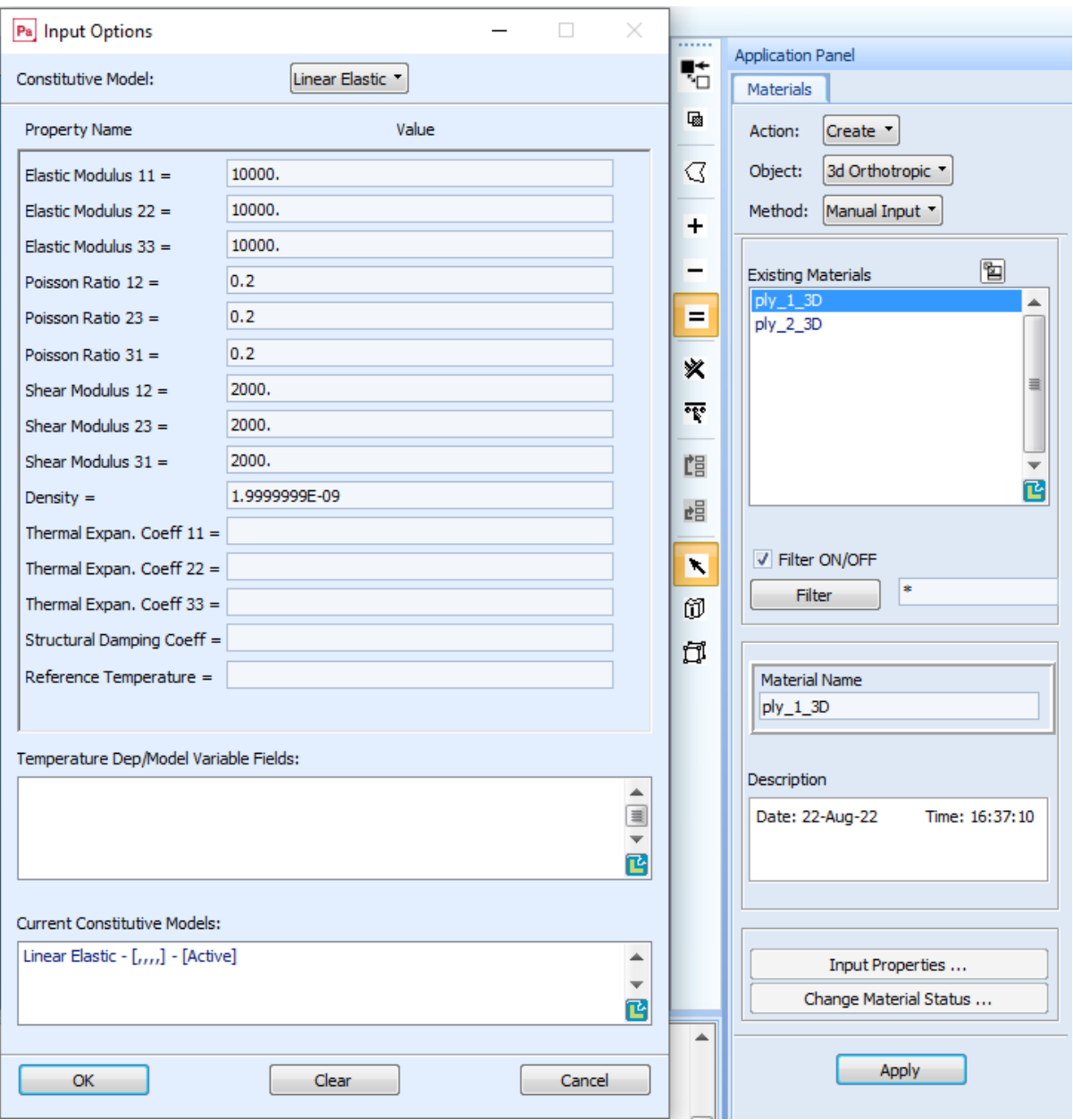

**Şekil 4 - 3D orthotropic malzeme oluşturma**

4

<span id="page-3-0"></span>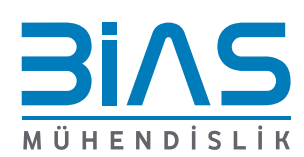

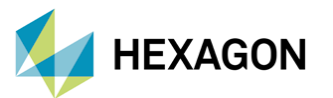

3D orthotropic malzeme (MATORT) MSC Nastran 2020 versiyonuna kadar yalnızca SOL400/600 ve 700'de kullanılabiliyordu. 2020 versiyonundan sonra tüm lineer çözümlerde (SOL101- SOL112) bu malzeme kartına erişim sağlandı.

**MSC** Nastran

Patran

MATORT girdisi yerine 3D anisotropic (MAT9) malzeme girdisi de kullanılabilir. MATORT kartında malzemenin 3 yönlü Elastic Modulus, Poisson Ratio ve Shear Modulus değerleri tanımlanır ve Nastran çözüm sırasında ilgili katılık değerlerini kendisi hesaplar. MAT9 kartında ise direkt olarak katılık matris değerleri girdi olarak verilir ve MSC Nastran bu değerleri kullanır.

[Şekil](#page-4-0) 5'te 3D orthotropic olarak tanımlanmış 'ply\_1' malzemesinin MAT9 olarak modellenmesi için kullanılan stiffness matris değerleri görülebilir. Bu değerlerin nasıl elde edildiği **[Patran ile](#page-6-0)  [Kompozit Katılık Matris](#page-6-0) Derivasyonu** bölümünde incelenebilir.

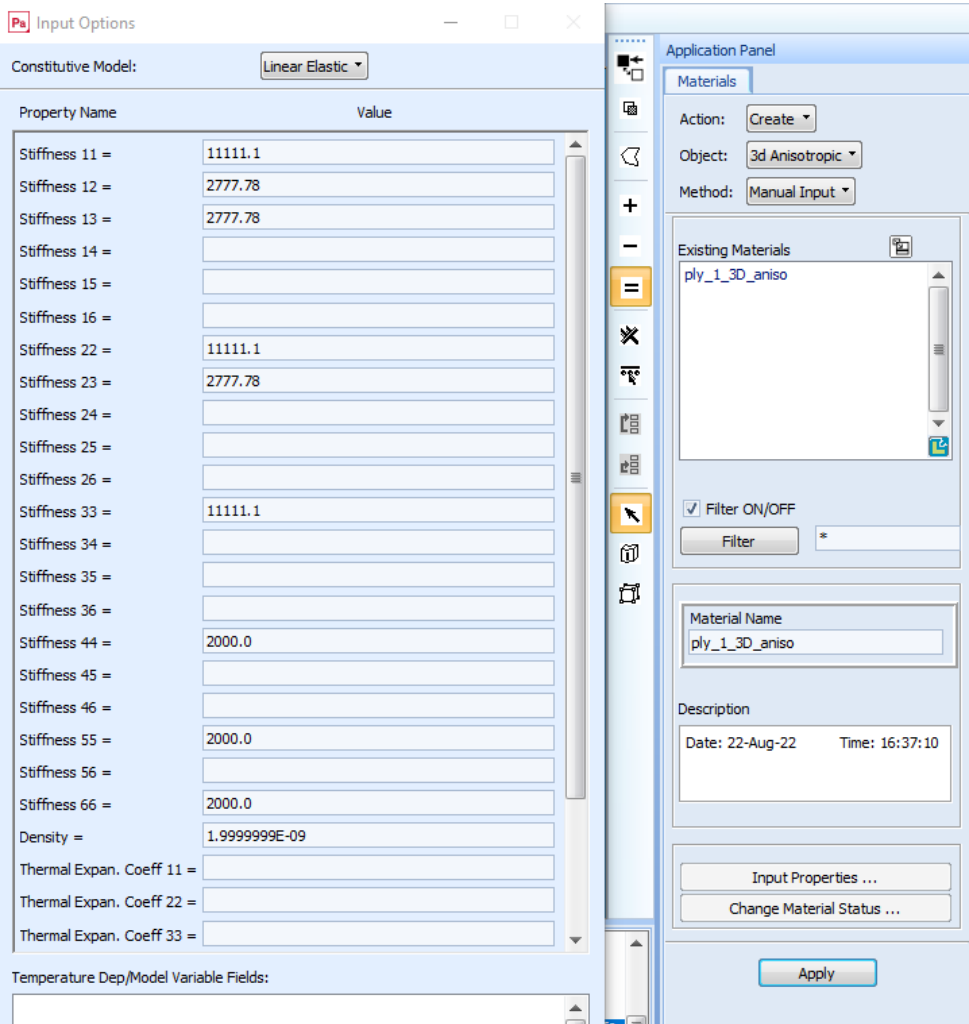

**Şekil 5 - 3D anisotropic malzeme oluşturma**

<span id="page-4-0"></span>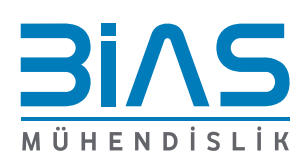

www.bias.com.tr

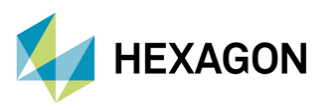

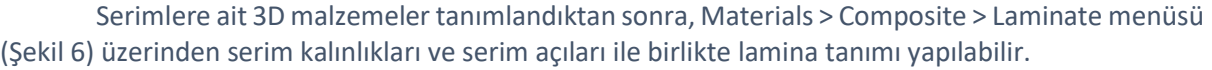

Na MSC Nastran

Pa

Patran

|                | Pa Laminated Composite                           |                          |                                 | $\Box$<br>×        | Show T<br>Action:                   |
|----------------|--------------------------------------------------|--------------------------|---------------------------------|--------------------|-------------------------------------|
|                | Stacking Sequence Convention   Total *           | Offset                   |                                 |                    | Object:<br>Composite '              |
|                | -Stacking Sequence Definition                    |                          |                                 |                    | Method:<br>Laminate *               |
|                |                                                  |                          |                                 |                    | <b>Existing Materials</b>           |
|                |                                                  |                          |                                 |                    | <b>El miles ON IOPE</b>             |
|                | <b>Material Name</b>                             | <b>Thickness</b>         | <b>Orientation</b>              | ▲<br>Global Ply ID | ×.<br><b>Filter</b>                 |
| 1              | ply 1 3D                                         | 1.500000E-1              | $0.000000E + 0$                 | 2001               | lamina 3D ort<br>▲                  |
| $\overline{2}$ | ply_1_3D                                         | 1.500000E-1              | $9.000000E + 1$                 | 2002<br>릨          | laminate 1 3D<br>$\equiv$<br>ply 1  |
| 3              | ply_2_3D                                         | 1.200000E-1              | $-4.500000E + 1$                | 2003               | ply_1_3D<br>$\overline{\mathbf{v}}$ |
| 4              | ply 2 3D                                         | 1.200000E-1              | $4.500000E + 1$                 | 2004               | ß<br>$ply_2$                        |
| 5              | ply 1 3D                                         | 1.500000E-1              | $0.000000E + 0$                 | 2005               |                                     |
| 6              | ply_1_3D                                         | 1.500000E-1              | $9.000000E + 1$                 | 2006               |                                     |
| $\overline{7}$ | ply 2 3D                                         | 1.200000E-1              | $-4.500000E + 1$                | 2007               | Laminated Composites                |
| 8              | ply 2 3D                                         | 1.200000E-1              | $4.500000E + 1$                 | 2008               | V Filter ON/OFF                     |
| 9              | ply 1 3D                                         | 1.500000E-1              | $0.000000E + 0$                 | 2009               | ×<br><b>Filter</b>                  |
| 10             | ply_1_3D                                         | 1.500000E-1              | $9.000000E + 1$                 | 2010               | laminate_1_3D                       |
| 11             | ply 2 3D                                         | 1.200000E-1              | $-4.500000E + 1$                | 2011               | $\blacksquare$                      |
| 12             | ply 2 3D                                         | 1.200000E-1              | $4.500000E + 1$                 | 2012               | $\overline{\phantom{a}}$            |
| 13             | ply_1_3D                                         | 1.500000E-1              | $0.000000E + 0$                 | 2013               | ß                                   |
| 14             | ply 1 3D                                         | 1.500000E-1              | $9.000000E + 1$                 | 2014               |                                     |
| 15             | ply 2 3D                                         | 1.200000E-1              | $-4.500000E + 1$                | 2015               |                                     |
| 16             | ply 2 3D                                         | 1.200000E-1              | $4.500000E + 1$                 | 2016               | <b>Material Name</b>                |
| 17             | ply 1 3D                                         | 1.500000E-1              | $0.000000E + 0$                 | 2017               | <b>TOTHING CALLOD</b>               |
| 18             | ply_1_3D                                         | 1.500000E-1              | $9.000000E + 1$                 | 2018               | Material Description                |
|                |                                                  |                          |                                 | ▼<br>5010          |                                     |
|                | Total Thickness in Stacking Sequence = 12.959991 |                          | Plies in Stacking Sequence = 96 |                    |                                     |
| @ Above        |                                                  |                          |                                 |                    |                                     |
| <b>Below</b>   |                                                  |                          |                                 |                    |                                     |
|                |                                                  | Show Laminate Properties |                                 |                    |                                     |

**Şekil 6 - 3 boyutlu lamina oluşturma**

<span id="page-5-0"></span>Oluşturulan bu lamina 3 boyutlu hexagonal elemanlara atanıp kullanıldığında MSC Nastran çözümünde PCOMPLS girdisini temsil etmektedir.

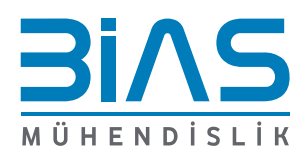

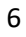

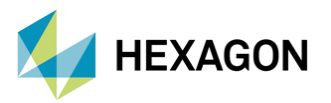

#### <span id="page-6-0"></span>**3. Patran ile Kompozit Katılık Matris Derivasyonu**

Patran'da Materials menüsü ile 3D modellenen laminanın 3D orthotropic özellikleri hesaplanabilir. Aşağıda örnek dizilime ait 3D orthotropic özelliklerinin Show > Composite > Laminate menüsü içerisinde nasıl elde edildiği görülebilir.

|                 |               |                |                   |               |   | V Filter ON/OFF             |
|-----------------|---------------|----------------|-------------------|---------------|---|-----------------------------|
|                 | Material Name | Thickness      | Orientation       | Global Ply ID | ┻ | ×<br>Filter                 |
| 1               | ply_1_3D      | 1.500000E-1    | $0.000000E + 0$   | 2001          |   | lamina_3D_ort               |
| $\overline{2}$  | ply 1 3D      | 1.500000E-1    | $9.000000E + 1$   | 2002          | 畫 | laminate_1_3D<br>$ply_1$    |
| 3               | ply 2 3D      | 1.200000E-1    | $-4.500000E + 1$  | 2003          |   | ply_1_3D                    |
| 4               | ply_2_3D      | 1.200000E-1    | $4.500000E + 1$   | 2004          |   | ply 2                       |
| 5               | ply_1_3D      | 1.500000E-1    | $0.000000E + 0$   | 2005          |   |                             |
| 6               | ply 1 3D      | 1.500000E-1    | $9.000000E + 1$   | 2006          |   |                             |
| 7               | ply 2 3D      | 1.200000E-1    | $-4.500000E + 1$  | 2007          |   | <b>Laminated Composites</b> |
| 8               | ply_2_3D      | 1.200000E-1    | $4.500000E + 1$   | 2008          |   | V Filter ON/OFF             |
| 9               | ply_1_3D      | 1.500000E-1    | $0.000000E + 0$   | 2009          |   | ×<br>Filter                 |
| 10              | ply 1 3D      | 1.500000E-1    | $9.000000E + 1$   | 2010          |   | laminate 1 3D               |
| 11              | ply_2_3D      | 1.200000E-1    | $-4.500000E + 1$  | 2011          |   |                             |
| 12              | ply 2 3D      | 1.200000E-1    | $4.500000E + 1$   | 2012          |   |                             |
| 13              | ply 1 3D      | 1.500000E-1    | $0.000000E + 0$   | 2013          |   |                             |
| 14              | ply 1 3D      | 1.500000E-1    | $9.000000E + 1$   | 2014          |   |                             |
| 15              | ply_2_3D      | 1.200000E-1    | $-4.500000E + 1$  | 2015          |   |                             |
| 16              | ply_2_3D      | 1.200000E-1    | $4.500000E + 1$   | 2016          |   | <b>Material Name</b>        |
| 17              | ply 1 3D      | 1.500000E-1    | $0.000000E + 0$   | 2017          |   | laminate 1 3D               |
| 18              | ply 1 3D      | 1.500000E-1    | $9.000000E + 1$   | 2018          |   | Material Description        |
| $\overline{10}$ | decimination  | <b>COOOOOT</b> | <b>COOCOOF</b> 13 | 2010          | ▼ |                             |

**Şekil 7 - Patran'da lamina dizilimini inceleme**

| $ P_a $                                                 | <b>Composite Material Properties</b>           |                                                    |                                                                                  |               |               |  |  |  |
|---------------------------------------------------------|------------------------------------------------|----------------------------------------------------|----------------------------------------------------------------------------------|---------------|---------------|--|--|--|
|                                                         | Engineering Constants and 2D Elasticity Matrix |                                                    |                                                                                  |               |               |  |  |  |
| E11,22,33                                               | NU12,23,13                                     | G12,23,31                                          |                                                                                  | Q             |               |  |  |  |
| $9.51E + 03$                                            | 3.02E-01                                       | $3.33E + 03$                                       | $1.05E + 04$                                                                     | $3.15E + 03$  | 5.28E-05      |  |  |  |
| $9.51E + 03$                                            | 1.19E-01                                       | $1.22E + 03$                                       | $3.15E + 03$                                                                     | $1.05E + 04$  | $-5.27E - 05$ |  |  |  |
| $6.34E + 03$                                            | 1.19E-01                                       | $1.22E + 03$                                       | 5.28E-05                                                                         | $-5.27E - 05$ | $3.33E + 03$  |  |  |  |
|                                                         |                                                |                                                    |                                                                                  |               |               |  |  |  |
|                                                         |                                                |                                                    |                                                                                  |               |               |  |  |  |
|                                                         |                                                |                                                    |                                                                                  |               |               |  |  |  |
|                                                         |                                                |                                                    |                                                                                  |               |               |  |  |  |
|                                                         |                                                |                                                    |                                                                                  |               |               |  |  |  |
| <b>High Precision Value</b>                             |                                                |                                                    |                                                                                  |               |               |  |  |  |
|                                                         |                                                |                                                    |                                                                                  |               |               |  |  |  |
| Composite Property Display Options                      |                                                |                                                    |                                                                                  |               |               |  |  |  |
| A, B, and D Matrices<br>3D Elasticity Matrix<br>$\circ$ | $\odot$                                        | 3D Flexibility Matrix<br>E's, NU's, G's, and Qij's | Thermal: Kij, Ni, and Mi<br>$\circ$<br>$\circledcirc$<br>CTE's, CME's and Others |               |               |  |  |  |
|                                                         |                                                |                                                    |                                                                                  |               |               |  |  |  |
|                                                         |                                                |                                                    |                                                                                  |               |               |  |  |  |
|                                                         |                                                |                                                    | Cancel                                                                           |               |               |  |  |  |
|                                                         |                                                |                                                    |                                                                                  |               |               |  |  |  |

**Şekil 8 - Laminaya ait 3 boyutlu malzeme özellikleri**

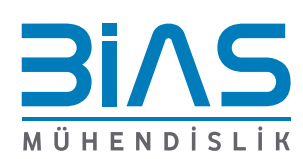

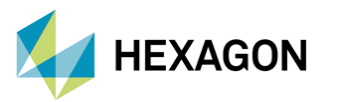

**MSC** Nastran

Na

Pa

Patran

|    | 11                                                                | 22                                                            | 33                 | 12                                                  | 23           | 31           |
|----|-------------------------------------------------------------------|---------------------------------------------------------------|--------------------|-----------------------------------------------------|--------------|--------------|
| 11 | $1.06E + 04$                                                      | $3.34E + 03$                                                  | $1.11E + 03$       | 5.19E-05                                            | $0.00E + 00$ | $0.00E + 00$ |
| 22 | $3.34E + 0.3$                                                     | $1.06E + 04$                                                  | $1.11E + 03$       | $-5.37E - 0.5$                                      | $0.00E + 00$ | $0.00E + 00$ |
| 33 | $1.11E + 03$                                                      | $1.11E + 03$                                                  | $6.52E + 03$       | $-5.70E - 06$                                       | $0.00E + 00$ | $0.00E + 00$ |
| 12 | 5.19E-05                                                          | $-5.37E - 05$                                                 | $-5.70E - 06$      | $3.33E + 03$                                        | $0.00E + 00$ | $0.00E + 00$ |
| 23 | $0.00E + 00$                                                      | $0.00E + 00$                                                  | $0.00E + 00$       | $0.00E + 00$                                        | $1.22E + 03$ | $0.00E + 00$ |
| 31 | $0.00E + 00$                                                      | $0.00E + 00$                                                  | $0.00E + 00$       | $0.00E + 00$                                        | $0.00E + 00$ | $1.22E + 03$ |
|    | <b>High Precision Value</b><br>Composite Property Display Options |                                                               |                    |                                                     |              |              |
|    | A, B, and D Matrices<br>3D Elasticity Matrix                      | 3D Flexibility Matrix<br>$\circ$<br>E's, NU's, G's, and Qij's | $\circ$<br>$\odot$ | Thermal: Kij, Ni, and Mi<br>CTE's, CME's and Others |              |              |

**Şekil 9 - Laminaya ait 3 boyutlu katılık matrisi**

[Şekil](#page-7-0) 10'da farklı modelleme yöntemleri kullanılmış ama aynı yapıyı ve sınır koşullarını temsil eden iki analiz sonucu görülmektedir. Soldaki modelde yapının serimleri 3 boyutlu orthotropic malzeme olan MATORT ile tanımlanıp oluşturulan lamina PCOMPLS girdisi içerisinde katı elemanlara atanmıştır. Sağdaki modelde ise 3 boyutlu lamina dizilimlerinden elde edilmiş 3 boyutlu katılık matrisi MAT9 içerisine tanımlanıp bu malzeme PSOLID girdisi içerisinde katı elemanlara atanmıştır. Elde edilen sonuçlara göre farklı yöntemlerle modellediğimiz yapı benzer yük altında aynı katılığı göstermiştir.

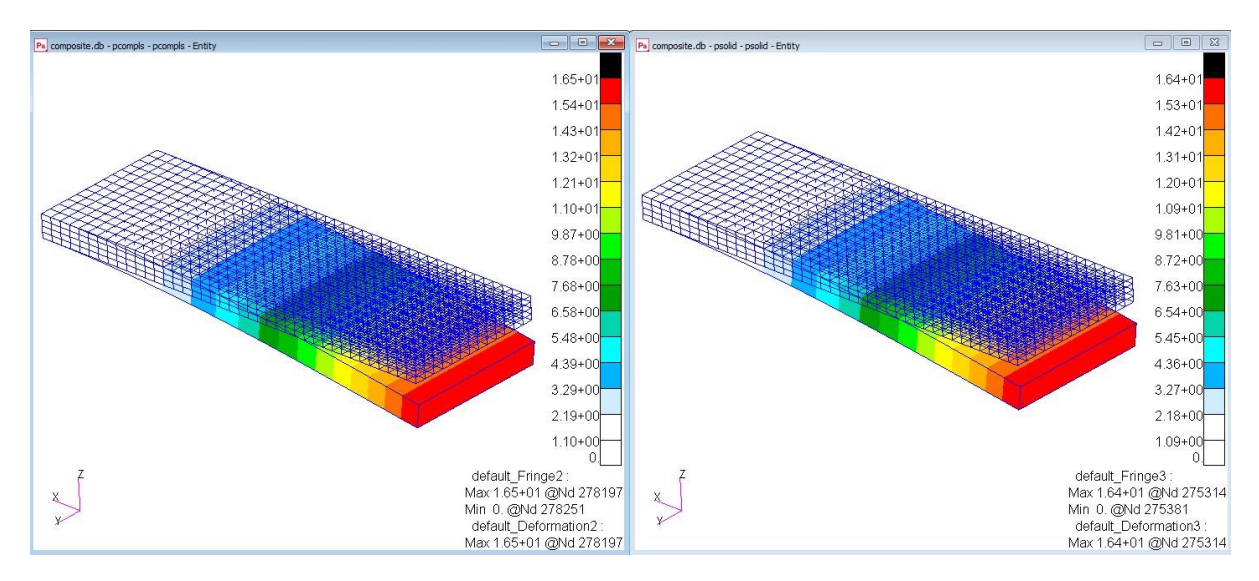

<span id="page-7-0"></span>**Şekil 10 - PCOMPLS (sol) ve PSOLID (sağ) ile modellenmiş yapı üzerindeki deplasman sonuçları**

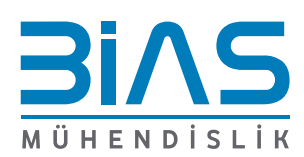

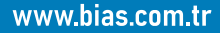

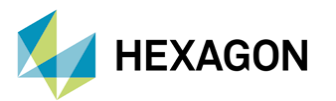

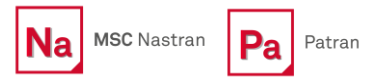

### **4. Referanslar**

- I. MSC Nastran 2020 Quick Reference Guide
- II. MSC Nastran 2021.2 Reference Guide

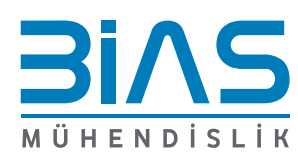

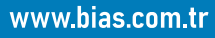